# **Q7. Warteschlangennetze**

# **Gliederung**

1.Einfache Gesetze der Leistungsanalyse

2.Offene Netze mit einer Auftragsklasse

3.Offene Netze mit mehreren Auftragsklassen

4.Geschlossene Netze mit einer Auftragsklasse

5.Geschlossene Netze mit mehreren Auftragsklassen

# **Literatur** (primär)

•C. G. Cassandras, S. LafortuneIntroduction to Discrete Event Systems. Springer 2008Kap. 8

•R. Jain

 The Art of Computer Systems Performance AnalysisWiley 1991, Kap. 30-34

•D. A. Menasce, V. A. F. Almeida, L. W. Dowdy. Performance by Design. Prentice Hall 2004. Kap. 11-13.

•N. J. Gunther. Analyzing Computer System Performance with Perl::PDQ. Springer 2005. Kap. 2,3.

Software:

•http://jmt.sourceforge.net/Download.html

### Ziele:

Einige grundlegende Gesetzte der Leistungsanalyse kennen und anwenden lernen

Elementare Warteschlangensysteme klassifizieren können

Systeme mit Warteschlangennetzen modellieren können

Grundlagen der Mittelwertanalyse und daraus resultierender Algorithmen kennen lernen

### **7.1 Einfache Gesetze der Leistungsanalyse**

Viele Systeme lassen sich durch Aufträge/Kunden/Werkstücke/Jobs/…beschreiben, die Ressourcen/Maschinen/Schalter/… belegen

Jeder Kunde hat einen Bedienwunsch

Ressourcen sind nur in beschränktem Umfang vorhanden, d.h. Kunden müssen u.U. auf Zuteilung warten

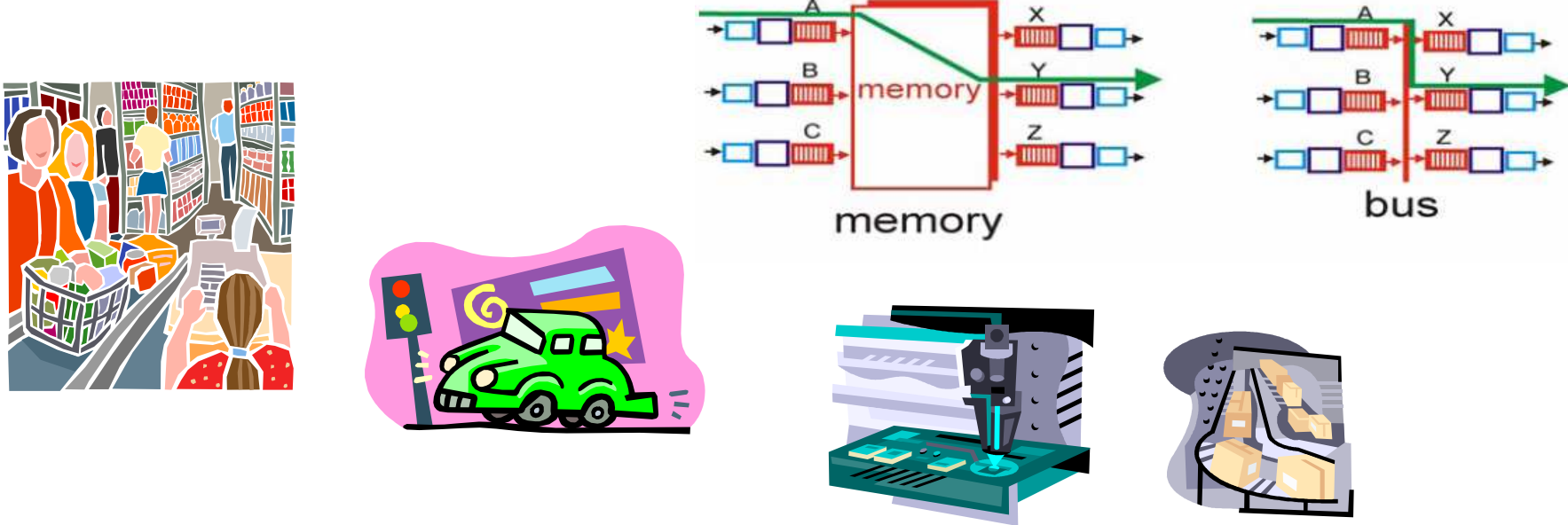

© Peter Buchholz 2008

Basissystem bekannt unter mehreren Bezeichnungen Warteschlangen,Bediensysteme, Wartesysteme, Stationen, ... (+ diverse engl. Bez.)

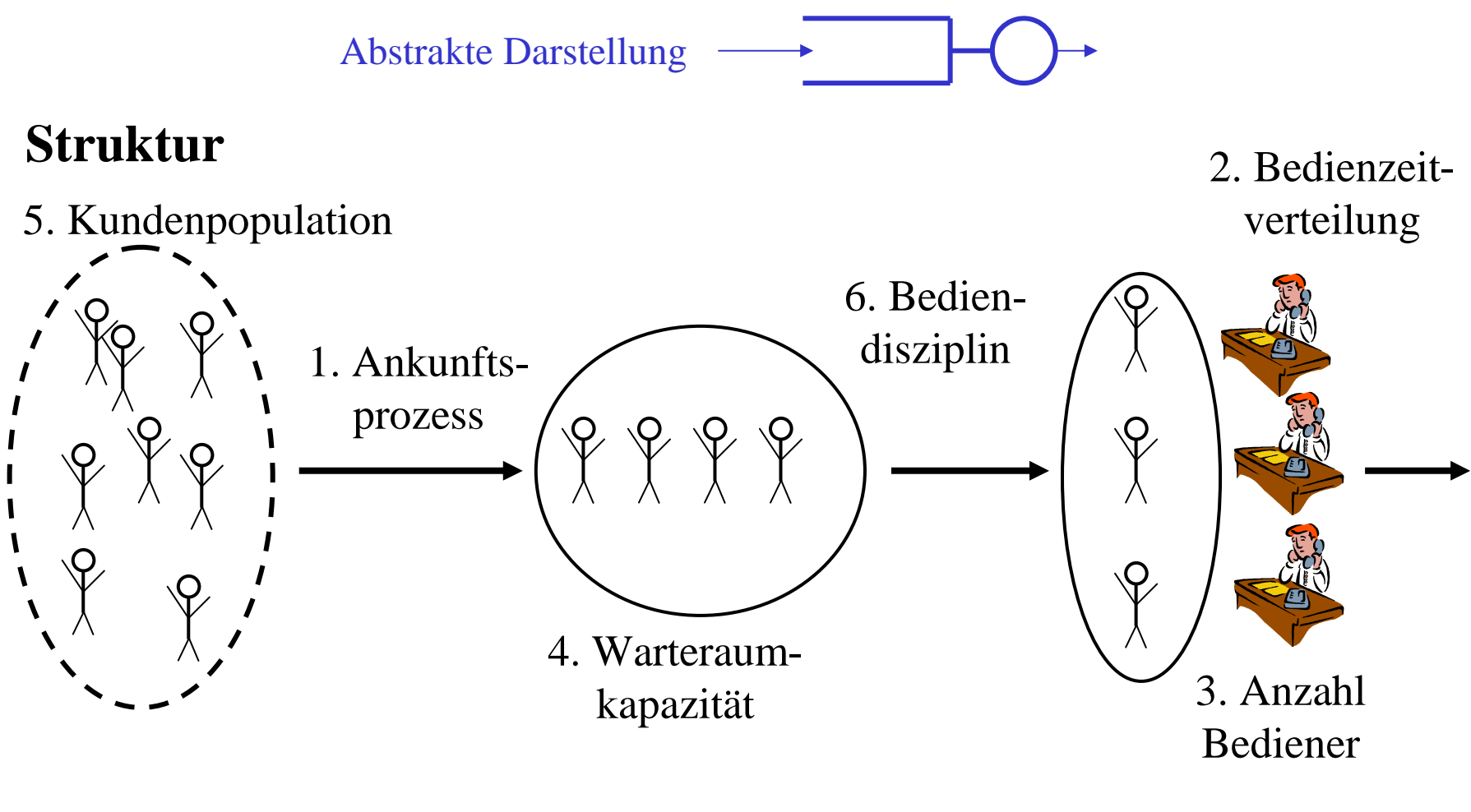

- 1. Ankunftsprozess: Stochastischer Prozess zur Beschreibung der Kundenankünfte,
- 2. Bedienzeitverteilung: Verteilung der ZV zur Definition der Bedienzeiten
- Typische Beispiele (mit Abkürzungen) werden für Bedienzeiten und Zwischenankunftszeiten verwendet
	- •Exponential-Verteilung (M)
	- $\bullet$ Erlang k-Verteilung  $(E_k)$
	- $\bullet$ Hyperexponential-Verteilung mit k Phasen  $(H_k)$
	- $\bullet$ Deterministische-Verteilung (D)
	- •Allgemeine-Verteilung (G) zus. unabhängig (GI)
	- •....

Bisherige Definition umfasst einzelne Ankünfte und einzelne Bedienungen, natürliche Erweiterung auf Gruppen-Ankünfte und Gruppen-Bedienung:

- • Symbolische Darstellung A<sup>B</sup>, wobei
	- • $A \in \{M, E_k, H_k, D, G, G, \ldots\}$  Verteilung der Zwischenankunftszeit
	- • $B \in \{M, Geo, D, G, GI, ...\}$  diskrete Verteilung der Gruppengröße M bedeutet hier Poisson-Prozess, Geo geometrische Verteilung

3. Anzahl Bediener

alle Bediener werden als identisch angenommen falls die Anzahl Bediener unendlich ist, spricht man auch von einer Verzögerungsstation

4. Größe des Warteraums

es wird davon ausgegangen, dass Kunden bis zum Ende ihrer Bedienung im Warteraum bleiben (Größe des Warteraums ≥ Anzahl Bediener) Kunden, die eintreffen, wenn der Warteraum vollständig gefüllt ist, werden abgewiesen

- a. falls Anzahl Bediener = Größe Warteraum, spricht man auch von einem Verlustsystem
- b. falls Anzahl Bediener < Größe Warteraum < <sup>∝</sup>, spricht man auch von einem Warte-/Verlustsystem
- 5. Kundenpopulation im System potenzielle Population, die das System nutzen könnte neben der maximalen Kundenzahl hängt die Ankunftsintensität von der Kundenpopulation ab
- 6. Bediendisziplin (Auswahl der Kunden zur Bedienung)Beispiele: FCFS (First Come First Served), Random, LCFS (Last Come First Served), PS (processor sharing), SPT (shortest processing time first), ....

Spezifikation von Stationen über Kendall-Notation:A/B/c/N/K/SD

- A Zwischenankunftszeit (ZV)
- B Bedienzeit (ZV)
- c Anzahl Bediener
- N Kapazität des Warteraums (Voreinstellung ∝)
- K Gesamtpopulation (Voreinstellung ∝)
- SD Bedienstrategie

(Voreinstellung FCFS)

Beispiele:

M/M/1 exponentiell-verteilte Zwischenankunfts- und Bedienzeiten, ein Bediener, unendliche Kapazität des Warteraums und unendliche PopulationM/GI/2/5/10/RANDOM exponentiell-verteilte Zwischenankunftszeiten, unabhängig allgemein-verteilte Bedienzeiten, 2 Bediener, Warteraum mit Kapazität 5, Gesamtpopulation 10 und zufällige Auswahl der Aufträge

© Peter Buchholz 2008

Warteschlangennetze bestehen aus mehreren Ressourcen, die von Aufträgen u.U. mehrfach besucht werden

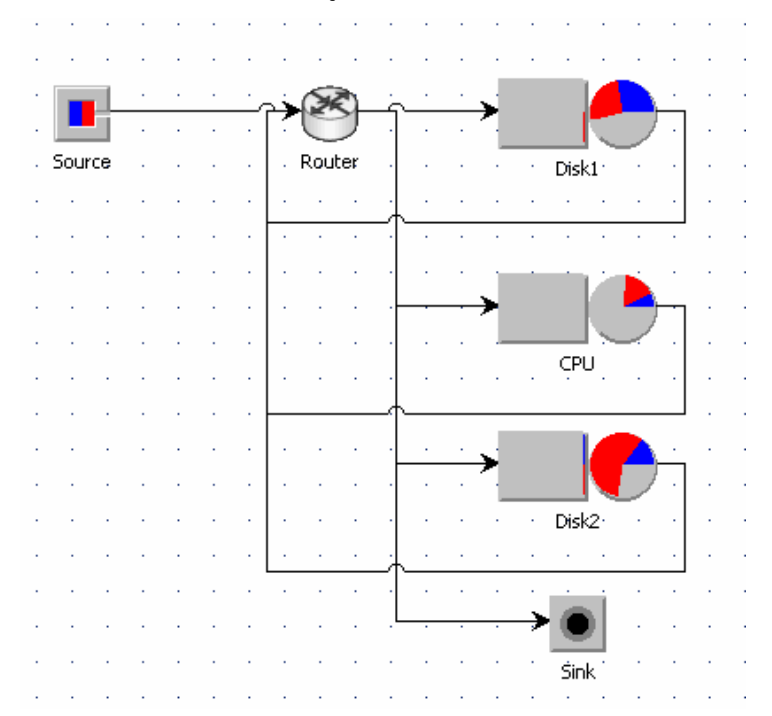

### Offenes System

#### Geschlossenes System

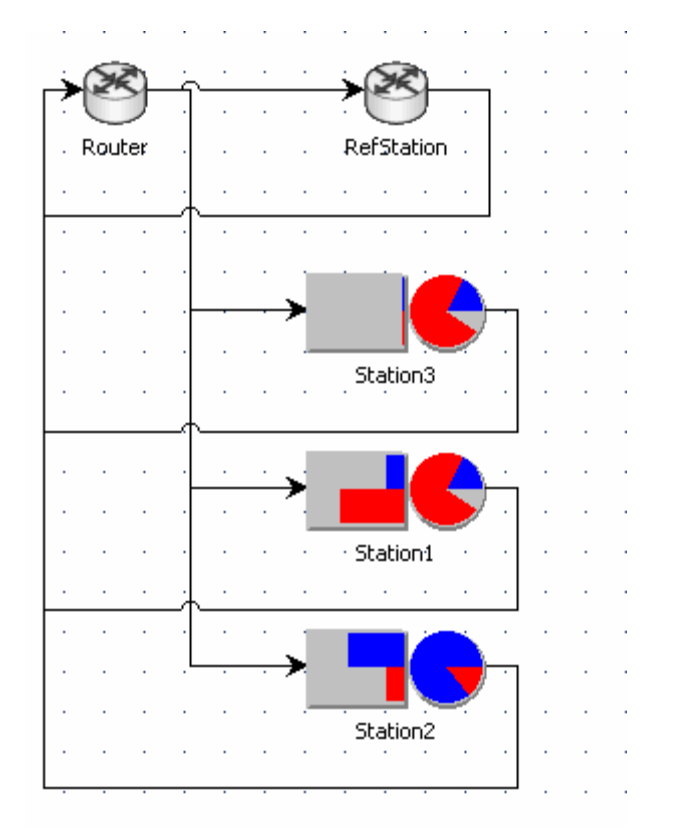

#### Bilder aus dem Tool JMT!

© Peter Buchholz 2008

Analysemöglichkeiten für Warteschlangenetze:

Ereignisdiskrete Simulation

Analyse des zeitkontinuierlichen Markov-Prozesses

(falls Zustandsraum endlich und nicht zu groß oder unendlich mit rekursiver

Struktur)

"Analytisch" mittels Mittelwertanalyse

Exakt für so genannte Produktformnetze

Approximation sonst

Basis der Analyse: Operationale Zusammenhänge

 $\triangleright$  Verallgemeinerung von Beobachtungen endlicher Intervalle auf "typisches Verhalten"

>Gültigkeit des "Ankunftstheorems"

© Peter Buchholz 2008

Prinzip der Analyse von Warteschlangensystemen:

Stationäre Analyse auf Basis von Mittelwerten (über einen sehr langen Zeitraum)

Notationen:

V<sub>i</sub> mittlere Anzahl Besuche an Ressource i

 $S_i$  mittlere Bedienzeit an Ressource i (Bedienrate  $\mu_i = (S_i)^{-1}$ 

W<sub>i</sub> mittlere Wartezeit an Ressource i

R<sub>i</sub> mittlere Antwortzeit an Ressource i

 $\lambda_i$  Ankunftsrate an Ressource i

Xi mittlerer Durchsatz von Ressource i

 $\mathrm{X}_0$  mittlerer Durchsatz des Gesamtsystems

N<sub>i</sub> mittlere Anzahl Aufträge an Ressource i

 $\rm N_{i,w}$  mittlere Anzahl Aufträge im Warteraum vor Ressource i

U<sub>i</sub> Auslastung von Ressource i

### Gesetze der operationalen Analyse

Es gehen keine Aufträge verloren  $\Rightarrow X_i = \lambda_i$  (Durchsatz = Ankunftsrate)

falls  $\lambda_i \geq \mu_i$  System überlastet, keine stationäre Analyse möglich

Gesetz von Little (gilt allgemein für Systeme im Gleichgewicht)

System als "Black Box", an der Kunden ankommen,

bearbeitet werden und weggehen.

Das interne System kann einfach oder komplex sein.

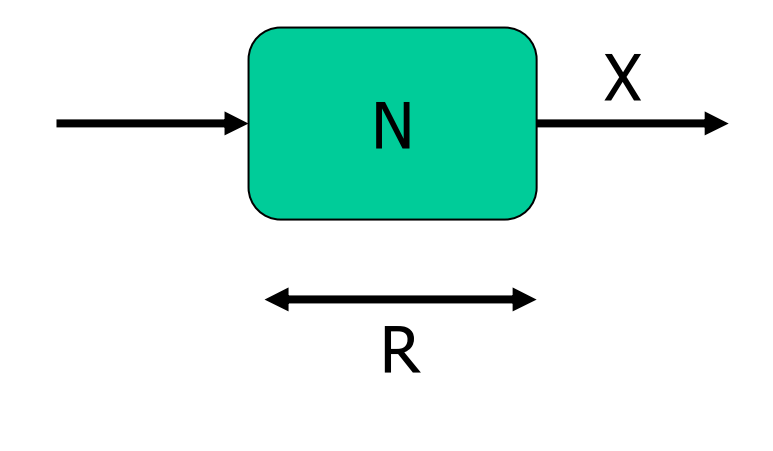

Beobachtete Größen:

- $\bullet$ Es sind im Mittel N Kunden im System.
- • Ein Kunde verweilt im Mittel R Zeiteinheiten im System.
- • Das System hat einen mittleren Durchsatz von X.

 $\mathbf{E}\mathbf{s}$  gilt  $\mathbf{N} = \mathbf{X}\cdot\mathbf{R}$ 

Herleitung des Gesetzes: System wir im Intervall [0,T] beobachtet

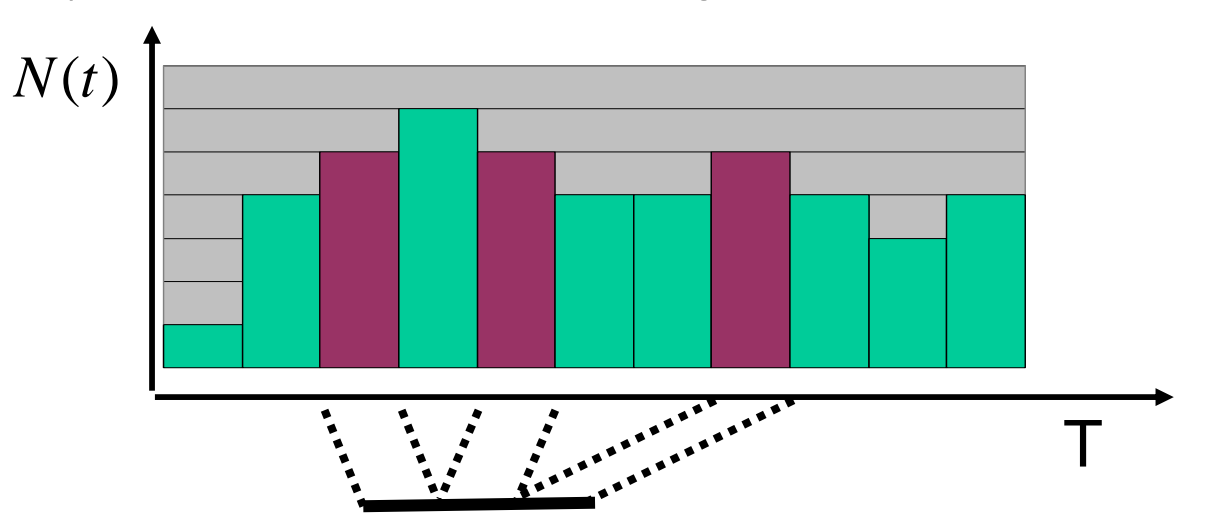

• Systemzustand im Beobachtungsintervall [0,T]

- $f_i$  prozentualer Anteil am Intervall  $[0,T]$  zu dem sich i Kunden im System befinden
- $r_i$  Zeitdauer, zu der sich i Kunden im System befinden, damit gilt  $r_{i} = f_{i} \cdot T$
- Weiterhin gilt
- $C_0$  Gesamtzahl Kunden, die das System im Beobachtungsintervall verlassen haben

$$
N = \frac{C_0}{T} \frac{\angle^{-\iota - \iota} \imath}{C_0} = X \cdot R
$$

© Peter Buchholz 2008

Gesetzt von Little gilt für allgemeine Systeme, in denen keine Aufträge zerstört oder erzeugt werden!

⇒ Hilfreich bei Messungen und Analysen!

Beispiele:

LAN Router hat Latenzzeit von 200 µs/ Paket bei einer Übertragungsrate von 30000 Paketen/s.

Mittlere Paketzahl im Router ?

 $N = 30000 \cdot 0.0002 = 6$  Pakete

Berechnung der Verweilzeit im M/M/1 System

$$
X = \lambda \text{ und } N = \rho / (1 - \rho) \text{ wobei } \rho = \lambda / \mu
$$
  
\n
$$
\Rightarrow \qquad N = \frac{\rho}{1 - \rho} \frac{1}{\lambda} = \frac{1}{1 - \rho} \frac{1}{\mu} = \frac{1}{\mu - \lambda}
$$

© Peter Buchholz 2008

### Weitere operationale Gesetze:

(für eine Station mit Index i und das gesamte Netz mit Index 0)

 $\triangleright$  Flussrelation  $X_i = V_i \cdot X_0$  wobei  $X_0 = \lambda$  solange das Netz nicht überlastet

 $\blacktriangleright$  Bedienbedarf an einer Ressource  $D_i = V_i \cdot S_i = (X_i / X_0) \cdot (U_i / X_i) = U_i / X_0$ 

 $\blacktriangleright$  Populationsaufteilung  $N_i = N_{i,w} + U_i$ 

Varianten des Gesetzes von Little

 $\triangleright$  Für den Warteraum  $N_{i,w} = X_i \cdot W_i$ 

 $\triangleright$  Für den Bediener  $U_i = X_i \cdot S_i = \lambda_i / \mu_i = \rho_i$  (bei einem Bediener!!)

### **Q7.2 Offene Netze mit einer Auftragsklasse**

Verschiedene Spezifikationsansätze existieren

Wir betrachten dir direkte Spezifikation von

Externer Ankunftsrate λ

**Example 1** Stationen mit

 $\triangleright$  Besuchshäufigkeiten V<sub>i</sub>

 $\triangleright$  Bedienbedarfen S<sub>i</sub>

und nehmen an, dass alle Ressourcen einen Bediener haben und alle Aufträge sich "statistisch" identisch verhalten (eine Auftragsklasse)(es gibt andere Spezifikationsansätze)

Topologie des Netzes spielt keine Rolle, sondern nur die Besuchsanzahlen!

Zentrales Theorem für offene Netze:

Ankunftstheorem: Ein Auftrag, der an einer Station i ankommt, trifft dort im Mittel N<sub>i</sub> Aufträge an.

Nach den operationalen Gesetzen gilt:  $X_i = V_i \cdot \lambda$  und  $U_i = X_i \cdot S_i$ 

Ferner gilt:  $R_i = S_i + N_i \cdot S_i = S_i + X_i \cdot R_i \cdot S_i$  (wg.  $N_i = X_i \cdot R_i$ )

Implizite Annahme mittlere Verweilzeit entspricht eigener Bedienzeit + gesamter Bedienzeit der N<sub>i</sub> anwesenden Aufträge

Da  $U_i = X_i \cdot S_i$  gilt auch  $R_i = S_i / (1 - U_i)$ 

damit sind  $\mathsf{R}_{\text{i}}$  und  $\mathsf{N}_{\text{i}}$  aus den Netzparametern berechenbar

Sei  $D_i = V_i \cdot S_i$  und  $R_i^* = V_i \cdot R_i$  (Gesamtbedienzeit und Gesamtverweilzeit)

Erlaubte Ankunftsraten:  $\lambda < (max_{i=1,...,I} D_i)^{-1}$ 

© Peter Buchholz 2008

### Beispiel

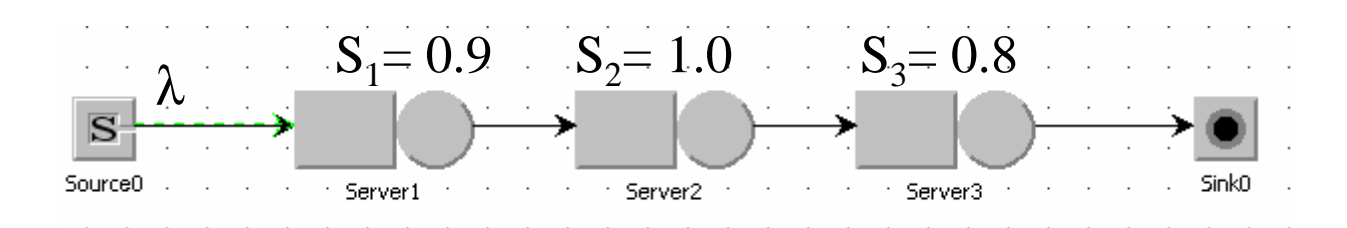

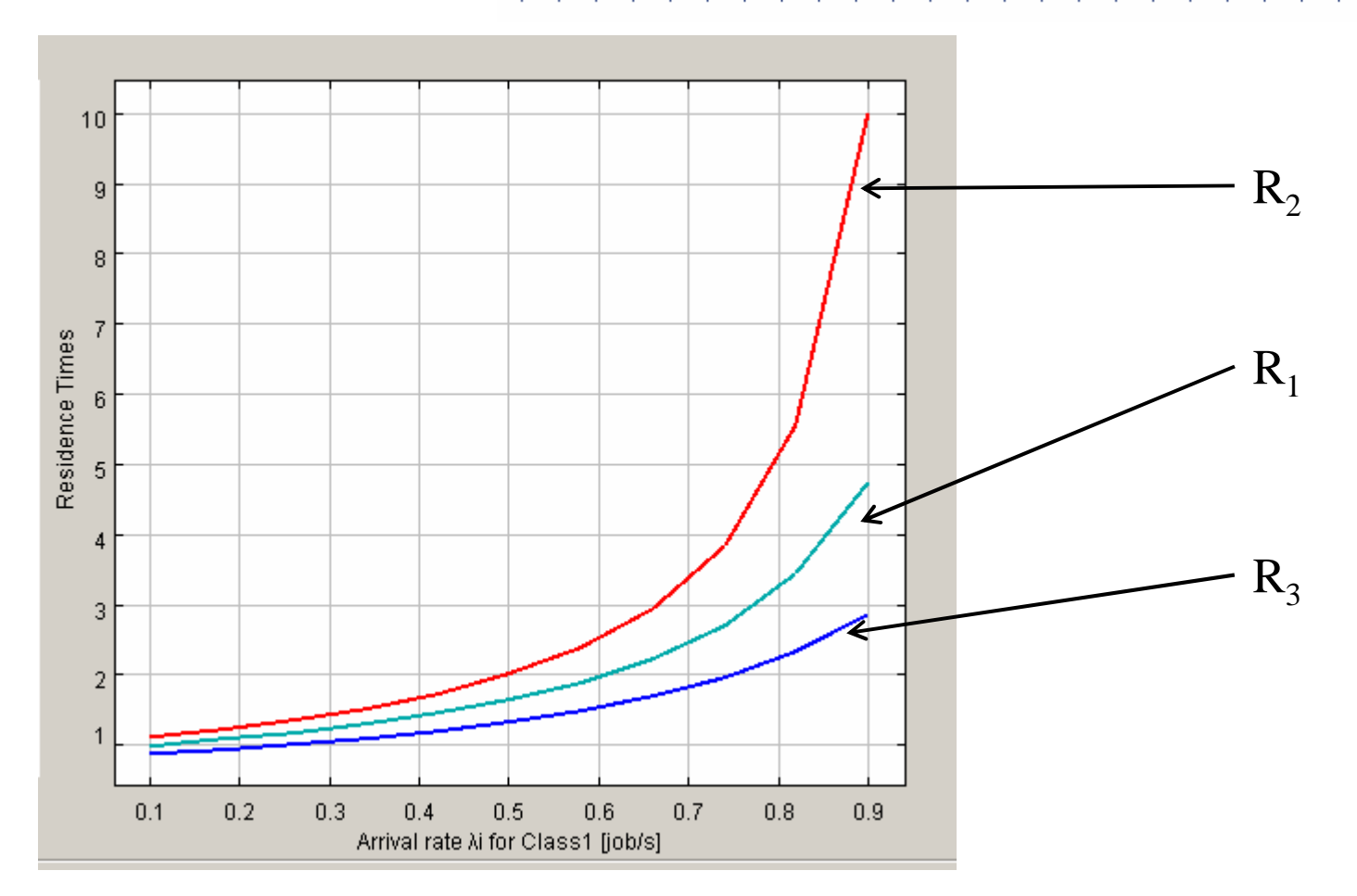

#### Netzweite Leistungsgrößen

Gesamtverweilzeit 
$$
R_0 = \sum_{i=1}^{I} R'_i
$$
 Gesamtpopulation  $N_0 = \sum_{i=1}^{I} N_i$ 

Weitere Stationstypen sind integrierbar (sofern der Zusammenhang zwischen  $\mathsf{R}_{\text{i}}$  und  $\mathsf{N}_{\text{i}}$  dargestellt werden kann)

Beispiel: Verzögerungsstation (d.h. jeder Auftrag bekommt seinen Bediener)

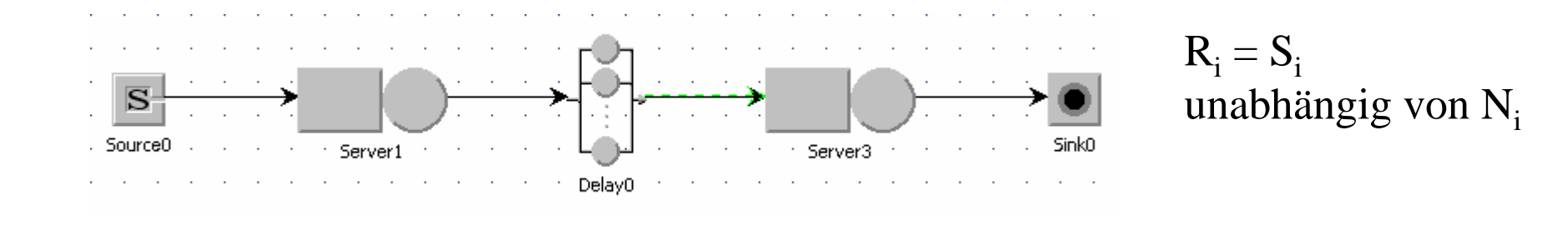

© Peter Buchholz 2008

# **Q7.3 Offene Netze mit mehreren Auftragsklassen**

### Annahmen:

J unterschiedliche Verhaltensmuster (Klassen)

Jede Klasse k ist charakterisiert durch

- $\triangleright$  Ankunftsrate  $\lambda_k$
- $\triangleright$  Besuchshäufigkeiten V<sub>ik</sub> von Station i
- Bedienzeiten S<sub>ik</sub> an Station i (Sofern Station i besucht wird, d.h.  $V_{ik} > 0$ ) auch hier wieder  $\mathbf{D}_{\text{i} \text{k}} = \mathbf{V}_{\text{i} \text{k}} \cdot \mathbf{S}_{\text{i} \text{k}}$

Leistungsgrößen

 $\triangleright$ Für Klassen an Stationen (N<sub>ik</sub>, R<sub>ik</sub>, R<sup>e</sup><sub>ik</sub>, U<sub>ik</sub>)

 $\triangleright$ Für Stationen (N<sub>i</sub>, U<sub>i</sub>)

- $\triangleright$ Für Klassen (N<sub>k</sub>, R<sub>k</sub>)
- $\triangleright$ Für das gesamte Netz (N<sub>0</sub>)

Ergebnisse lassen sich einfach auf mehrere Klassen übertragen!

 $X_{ik} = V_{ik} \cdot \lambda_k$  und  $U_{ik} = X_{ik} \cdot S_{ik}$  nach den operationalen Gesetzen

#### **Ankunftstheorem:**

Ein ankommender Auftrag trifft bei seiner Ankunft an einer Station die mittlere Population in allen Auftragsklassen an!

Annahme zur Berechnung der Verweilzeit:Wenn ein Auftrag insgesamt N<sub>i</sub> Aufträge in Station i antrifft, verzögert sich seine Verweilzeit um den Faktor  $N_i S_{ik}$ :  $R_{ik} = S_{ik} + \Sigma_{l=1,...,K} N_{il} \cdot S_{ik} \Rightarrow R_{ik} = S_{ik} / (1 - \Sigma_{l=1,...,K} U_{il}) \Rightarrow$  $N_{ik} = X_{ik} \cdot R_{ik} = U_{ik} / (1 - \Sigma_{l=1,...K} U_{il})$  $R'_{ik} = V_{ik} \cdot R_{ik}$ 

Netz ist stationär, falls max $_{i=1,...I}$   $\Sigma_{k=1,...,K}$   $U_{ik}$  < 1

© Peter Buchholz 2008

Weitere Größen leicht ableitbar:

$$
\begin{aligned} &\blacktriangleright U_i = \Sigma_{k=1,\ldots,K}\ U_{ik}\ \text{und}\ N_i = \Sigma_{k=1,\ldots,K}\ N_{ik},\\ &\blacktriangleright N_k = \Sigma_{i=1,\ldots,I}\ N_{ik}\ \text{und}\ R_k = \Sigma_{i=1,\ldots,I}\ R_{ik}\\ &\blacktriangleright N_0 = \Sigma_{i=1,\ldots,I}\ \Sigma_{k=1,\ldots,K}\ N_{ik} \end{aligned}
$$

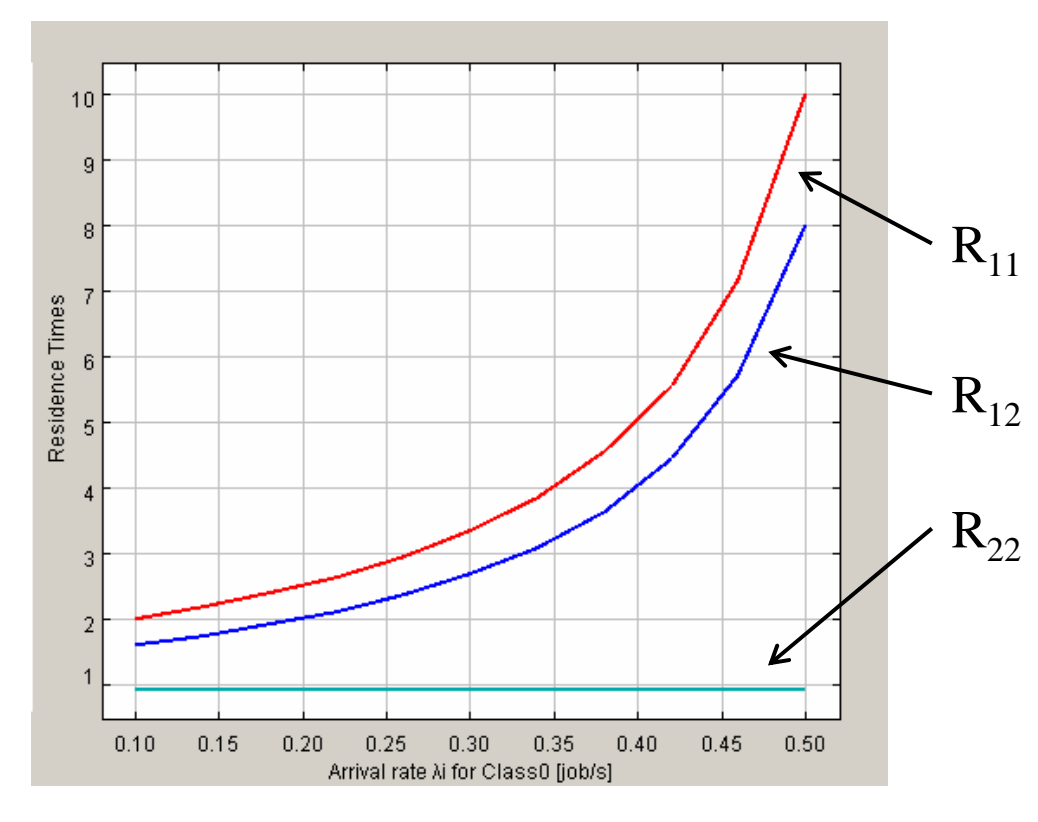

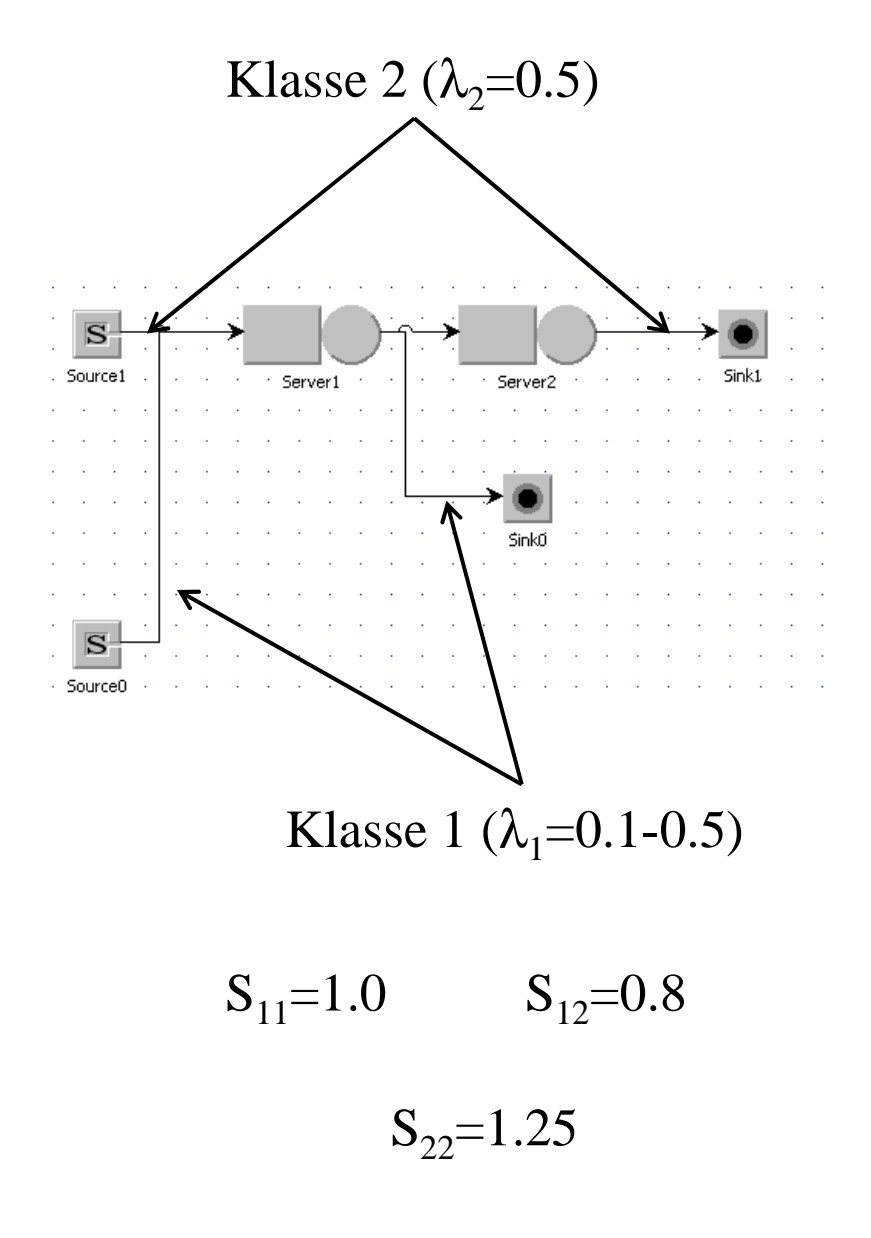

### **Q7.4 Geschlossene Netze mit einer Auftragsklasse**

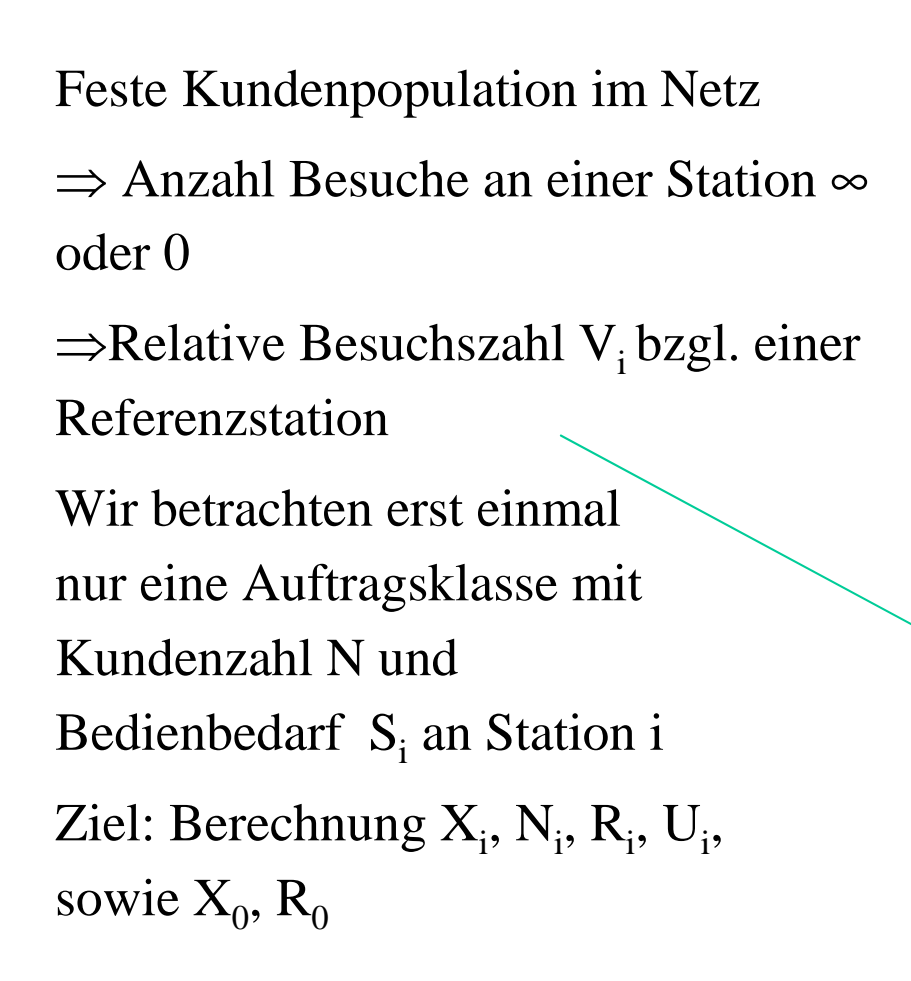

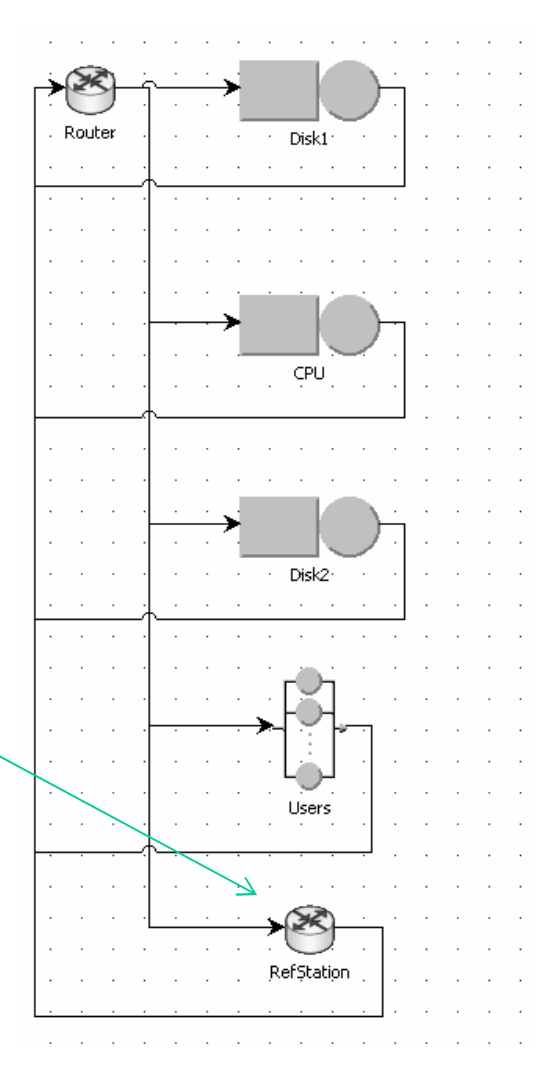

© Peter Buchholz 2008

Leistungsgrößen in geschlossenen Netzen hängen von der Population abWir definieren deshalb:

 $N_i(n)$ ,  $R_i(n)$ ,  $U_i(n)$  mittlere Population/Antwortzeit/Auslastung von Station i, bei Population n

 $X_i(n)$ ,  $X_0(n)$  mittlerer Durchsatz von Station i/des Netzes bei Population n

 $R<sub>0</sub>(n)$  Antwortzeit des Systems bei Population n

Sei ferner  $N_{ai}(n)$ , die mittlere Population, die ein Auftrag antrifft, wenn er an Station i ankommt

Grundlage der Analyse: Ankunftstheorem (Reiser/Lavenberg 1980)

**Ankunftstheorem (für geschlossene Netze):**

Ein ankommender Auftrag in einem Netz mit n Aufträgen trifft bei seiner Ankunft an Station i die mittlere Population an dieser Station mit einem Auftrag weniger im Netz an!D.h.  $N_{ai}(n) = N_i(n-1)$ 

Wenn die Population bei Ankunft bekannt ist, kann daraus die Antwortzeit berechnet werden

 $\triangleright R_i(n) = S_i + N_{ai}(n) \cdot S_i = S_i + N_i(n-1) \cdot S_i$  für Stationen mit einem Bediener

 $\triangleright R_i(n) = S_i$  für Verzögerungsstationen

Die Gesamtverweilzeit an Station i und im Netz entspricht dann

$$
\triangleright R^{\prime}_{i}(n) = V_{i} \cdot R_{i}(n) \text{ und } R_{0} = \Sigma_{i=1,...,I} R^{\prime}_{i}
$$

Daraus kann man den Durchsatz des Netzes und jeder Station berechnen

$$
\blacktriangleright X_0(n) = n / R_0(n) \text{ und } X_i(n) = V_i \cdot X_0(n)
$$

Mit Hilfe des Satzes von Little folgt dann

$$
\sum_{i=1}^{n} N_i(n) = X_i(n) \cdot R_i(n) = X_0(n) \cdot R_i(n)
$$

damit ist dann

 $N_{ai}(n+1) = N_i(n)$  -

 $n=n+1$ 

#### bekannt

 $\Rightarrow$  Algorithmus der von n=0 (mit N<sub>i</sub>(0)=0) bis n=N läuft

© Peter Buchholz 2008

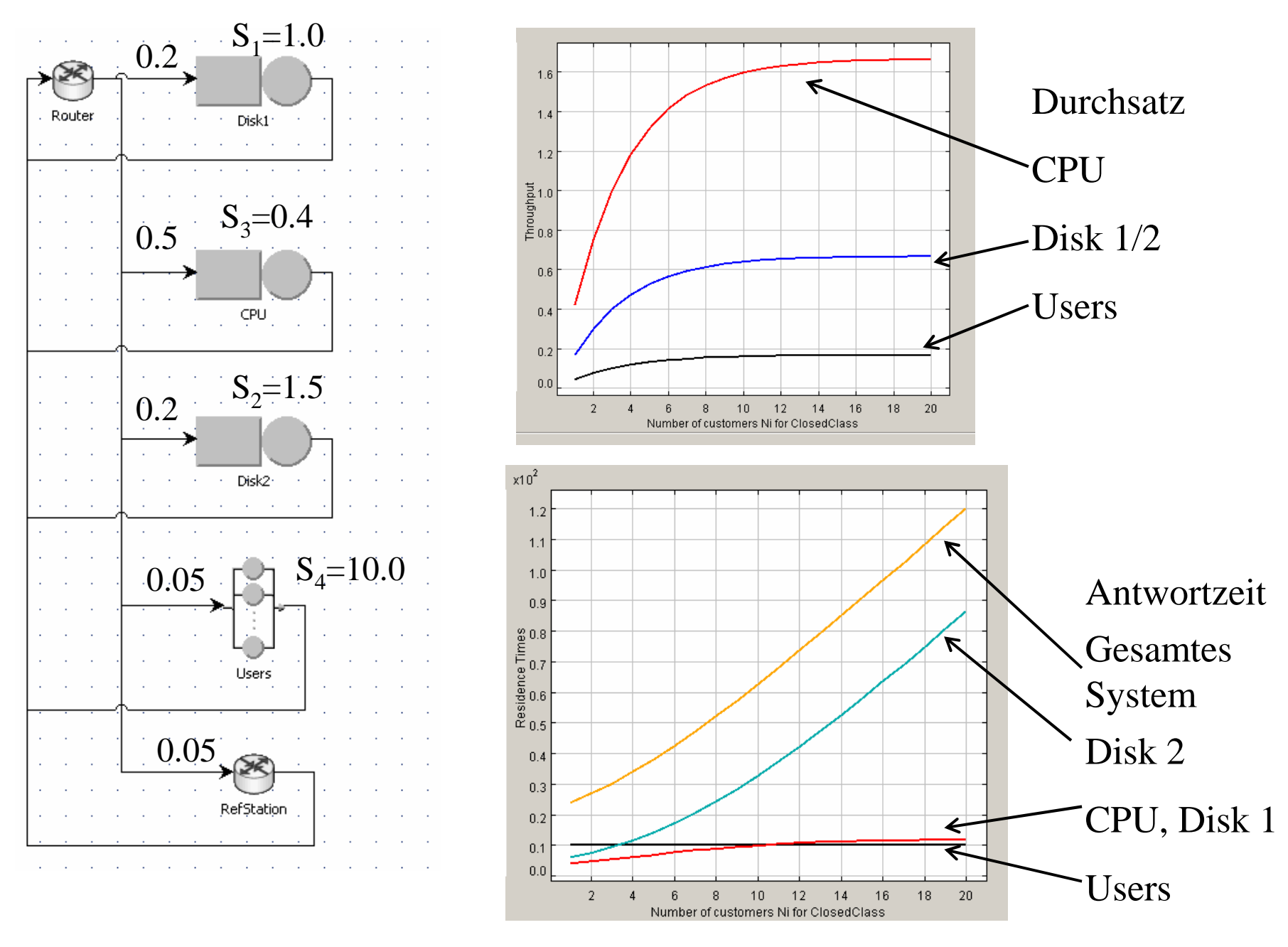

Modellierung eingeb. und vert. Systeme -Quantitativ 7 Warteschlangennetze

26

© Peter Buchholz 2008

### **Q7.5 Geschlossene Netze mit mehreren Auftragsklassen**

Wie im Fall offener Netze K unterschiedliche Verhaltensmuster (Klassen) mit spezifischen

- $\triangleright$ Besuchshäufigkeiten V<sub>ik</sub>
- $\triangleright$ Bedienzeiten S<sub>ik</sub>

Leistungsgrößen nun in Abhängigkeit vom Populationsvektor $$ 

Leistungsgrößen

 $\triangleright$   $\mathsf{R}_{ik}$ (**n**),  $\mathsf{X}_{ik}$ (**n**),  $\mathsf{U}_{ik}$ (**n**),  $\mathsf{N}_{ik}$ (**n**)  $\triangleright X_{0k}(\mathbf{n}), R_{0k}(\mathbf{n})$ 

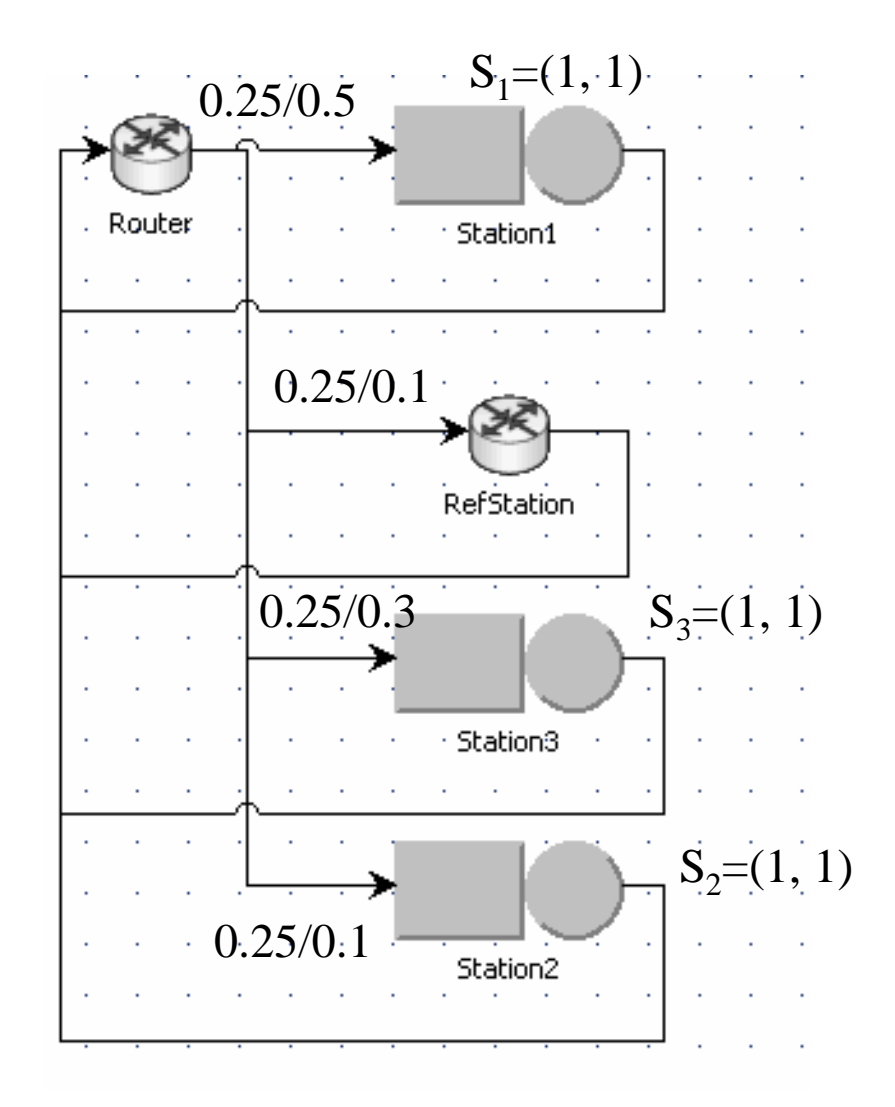

**Ankunftstheorem (für geschlossene Netze mit mehreren Klassen):**Ein ankommender Auftrag der Klasse k in einem Netz mit **n** Aufträgen trifft bei seiner Ankunft an Station i die mittlere Population an dieser Station mit einem Auftrag der Klasse k weniger im Netz an!D.h.  $N_{aik}(\mathbf{n}) = N_{ik}(\mathbf{n} - \mathbf{e}_k)$ 

(mit **<sup>e</sup>**k Vektor der Länge K mit 1 in Position k und 0 sonst)

Berechnung der Leistungsgrößen:

$$
\sum R_{ik}(\mathbf{n}) = S_{ik} + \sum_{l=1,...,K} N_{ail}(\mathbf{n}) \cdot S_{ik} = S_{ik} + \sum_{l=1,...,K} N_{il}(\mathbf{n} - \mathbf{e}_k) \cdot S_{ik}
$$
  
für Stationen mit einem Bediener  

$$
R_{ik}(\mathbf{n}) = S_{ik}
$$
 für Verzögerungsstationen  

$$
\sum R_{ik}^*(\mathbf{n}) = V_{ik} \cdot R_i(\mathbf{n}) \text{ und } R_{0k} = \sum_{i=1,...,I} R_{ik}^*
$$

$$
\sum X_{0k}(\mathbf{n}) = n_k / R_{0k}(\mathbf{n}) \text{ und } X_{ik}(\mathbf{n}) = V_{ik} \cdot X_{0k}(\mathbf{n})
$$

$$
\sum N_{ik}(\mathbf{n}) = X_{ik}(\mathbf{n}) \cdot R_{ik}(\mathbf{n}) = X_{0k}(\mathbf{n}) \cdot R_{ik}^*(\mathbf{n}) \text{ und } N_i(\mathbf{n}) = \sum_{k=1,...,K} N_{ik}(\mathbf{n})
$$

$$
\sum N_{ik}(\mathbf{n} + \mathbf{e}_k) = N_{ik}(\mathbf{n})
$$

 $\mathbf{M} \cdot \mathbf{N}_{\text{aik}}(\mathbf{M} + \mathbf{C}_k) = \mathbf{N}_{ik}(\mathbf{M})$ 

© Peter Buchholz 2008

Algorithms zur Berechnung:  
\n
$$
N_{ik}(0) = N_i(0) = 0
$$
;  
\nFor  $(n_1 = 0 \text{ to } N_1)$  {  
\n...  
\nFor  $(n_K = 0 \text{ to } N_K)$  {  
\nFor  $(k = 1 \text{ to } K)$  {  
\nif  $(n_k > 0)$  {  
\nFor  $(i = 1 \text{ to } I)$  {  
\n $R_{ik}(n) = S_{ik} \cdot (1 + N_i(n-e_k))$  ; }  
\n $X_{0k}(n) = n_k / (\Sigma_{i=1,...1} V_{ik} \cdot R_{ik}(n))$ ;  
\n $N_{ik}(n) = X_{0k}(n) \cdot V_{ik} \cdot R_{ik}(n)$  }  
\n $N_i(n) = \Sigma_{k=1,...K} N_{ik}(n)$  ; } ...

Aufwand:Zeit  $O(...)$ Speicher O(…) pb1

© Peter Buchholz 2008

**Folie 29**

**pb1** Zeit O(K\*I\*\prod\_{k=1,...K}N\_k) Speicher O(K\*I) buchholz; 06.11.2008

Für große Populationen und Klassenzahlen kann der Aufwand zu hoch sein⇒Approximationen zur effizienteren Berechnung

Es existieren zahlreiche Varianten

Ansatz von Schweitzer (erster Approximationsansatz in diesem Kontext)Anzahl der Aufträge in einer Station steigt proportional zur Auftragszahl $N_{ik}$ (**n**-**e**<sub>k</sub>) /  $N_{ik}$ (**n**) = ( $N_k$  – 1) /  $N_k$ 

Fixpunktansatz:

1.Initialisiere  $N_{ik}(N)$ ;

2.Berechne  $N_{ik}$ (**N**-**e**<sub>k</sub>) =  $N_{ik}$ (**N**) · ( $N_k$  – 1) /  $N_k$ ;

3.Bestimme  $R_{ik}(N)$  und  $X_{0k}(N)$  wie vorher ;

 $4.\text{Berechne } N \cdot_{ik}(\mathbf{N}) = X_{0k}(\mathbf{N}) \cdot V_{ik} \cdot R_{ik}(\mathbf{N})$ ;

5.Falls  $max_{i,k} | N'_{ik}(N) - N_{ik}(N) | < ε$ beende Berechnung

 $6.N_{ik}(N) = N'_{ik}(N)$  und fahre bei 2. fort ;

Konvergenz nicht bewiesen (nichtlineares Fixpunktproblem), i.d.R. aber Konvergenz nach wenigen Iterationen mit kleinen Approximationsfehlern!

Population Klasse 1: 1-20, Klasse 2: 10

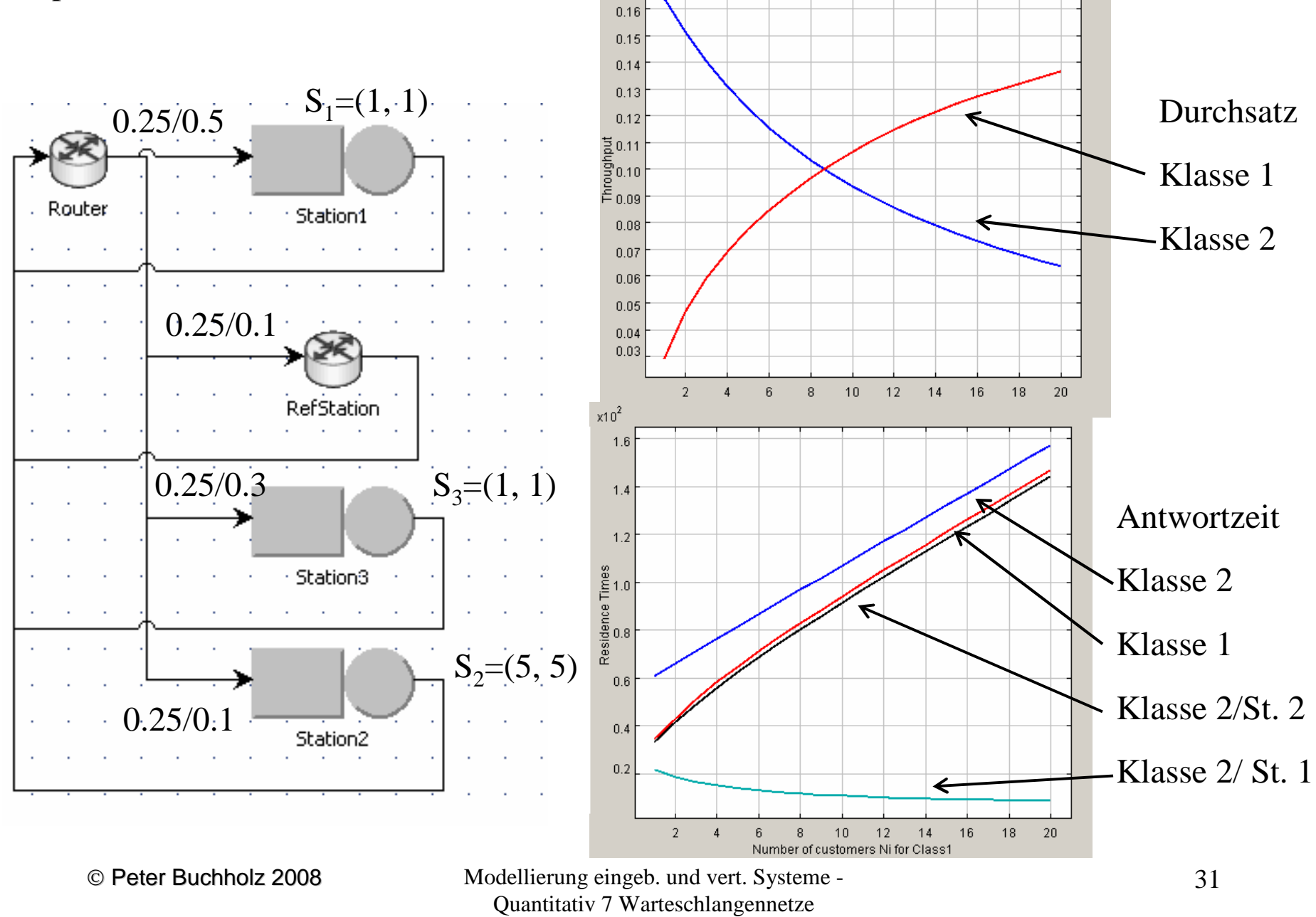

 $0.17$ 

Idee der Mittelwertanalyse:

"Ankommender Auftrag sieht den stationären Zustand"

ermöglicht die Realisierung effizienter Analysealgorithmen für viele Modelle

Resultate sind für spezielle Modellklassen exakt

 $\ge$ i.a. aber nur Approximationen (oft mit nur geringen Fehlern)